# *Introduction to Database Systems*

#### Data Definition and Manipulation in SQL

Werner Nutt

#### **6. Data Definition and Manipulation in SQL**

**6.1 Data Definition**

**1. Data Definition**

2. Data Manipulation

# SQL

- •Originally "**S**tructured **Q**uery **L**anguage", today a proper name
- • A language with several functionalities
	- comprises both DDL and DML
- • There exist several standards, and companies have added proprietary extensions
- •We concentrate on the principles, not the details
- $\bullet$  "History":
	- First proposal of **SEQUEL** (IBM Research, 1974)
	- First implementation in SQL/DS (IBM) and Oracle (1981)
	- Since around 1983 there is a "de facto standard"
	- Standard definitions (ISO): 1986, then 1989, then **1992**, thereafter 1999 (e.g. triggers, oo features), 2003, 2006 (XML)—so far, only partly realised

### SQL-92

- •A rich and complex language
- Three levels of adherence to the standard:
	- **Entry SQL**: similar to SQL-89
	- **Intermediate SQL**: comprises functionalities that are important for business applications; supported by commercial DBMSs
	- **Full SQL**: advanced functionalities
- Commercial systems offer features that are not part of the standard
	- Incompatibilities between systems
	- Incompatibilities with newer standards (e.g. triggers in SQL:1999)

## Data Definitions in SQL

• Apart from the command **create schema** (which is used to create a schema), the most important command of the DDL in SQL is

#### **create table**

- Defines a relation schema (with attributes and integrity constraints)
- Creates an empty instance of the schema
- •Syntax:

```
create table TableName
(
  AttributeName Domain [ Constraint ]
  ........AttributeName Domain [ Constraint ]
  [ OtherConstraints ]
)
```
#### **Create Table** (Example)

#### **create table Employee ( EmpNo character(6) primary key, FirstName character(20) not null, LastName character(20) not null, Dept character(15), Salary numeric(9) default 0, City character(15), foreign key(Dept) references Department(DeptName), unique (LastName,FirstName) )**

### SQL and the Relational Model

- • **Difference**: a table instance in SQL is defined as a multiset (bag) of tuples.
- In particular, if a table does not have a primary key or a set of attributes that are defined as unique, it is possible that two identical tuples appear in an instance of that table. Thus, *in general an SQL table is not a relation*.
- If, however, a table has a primary key or a set of attributes that are defined as unique, there can never be two identical tuples in a relation.

 $\rightarrow$  It is advisable to define at least a primary key for a relation.

# **Domains**

- • **Elementary domains or types** (predefined)
	- **Character**: single characters or strings, both of fixed and variable length
	- **Bitstrings**: string elements are 0 and 1
	- **Numbers**: integers and reals
	- **Dates, timestamps, time intervals**
	- Introduced in SQL:1999
		- $\bullet$ **Boolean**
		- **BLOB**, **CLOB** (binary/character large object): for large images or texts

In some systems, enumeration types can be defined

•**User defined domains** (reusable)

### Domain Definitions

•The instruction

#### **create domain**

defines a (simple) domain with integrity constraints and defaults, which can be reused in table definitions.

• Syntax

**create domain** *DomainName* **as** *Type* [ *Default* ] [ *IntegrityConstraint* ]

 $\bullet$ *Example***:**

> **create domain EmployeeAge as smallint default nullcheck ( value >=18 and value <= 67 )**

#### Constraints on a Relation

- •**not null** (on single attributes)
- $\bullet$  **unique**: allows one to define a (candidate) key:
	- single attribute:

**unique** after the specification of the domain

several attributes (i.e., one or more):

**unique (***Attribute* **,**... **,** *Attribute* **)**

- **primary key**: definition of the primary key (only one, implies **not null**); syntax as for **unique**
- •**check**, for more complex constraints (see below)

#### Constraints on a Relation (Example)

#### **create table Employee (**

**)**

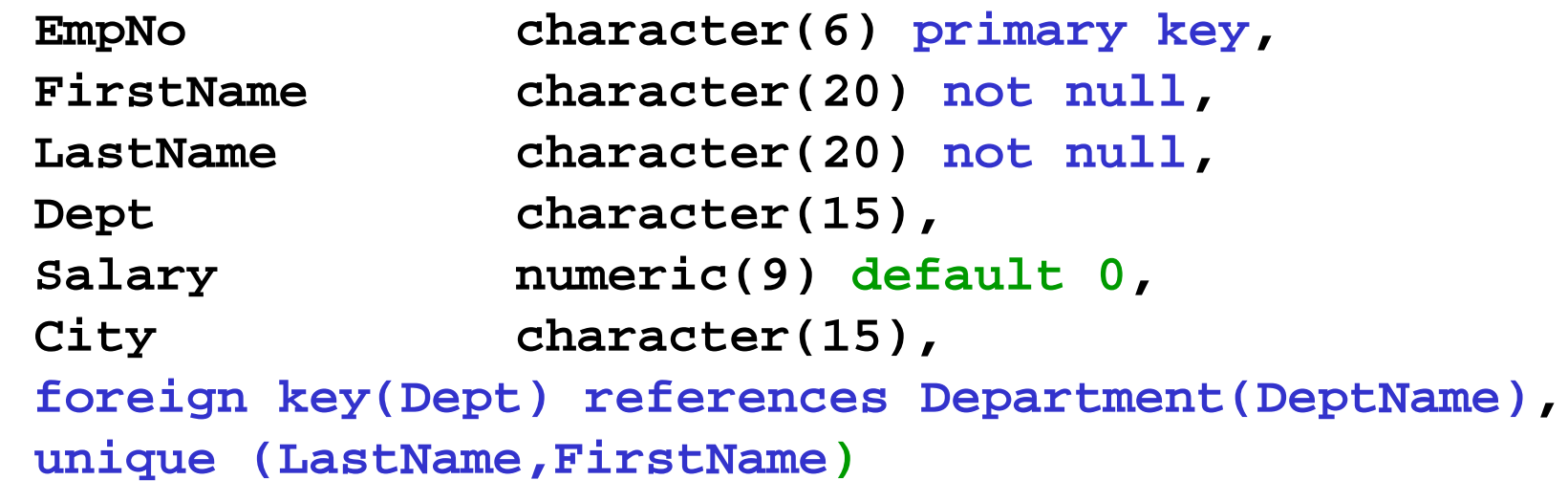

#### **primary key** (Alternate Definition)

```
create table Employee (
  EmpNo character(6) primary key, 
  ...)
orcreate table Employee (
  EmpNo character(6),
```

```
...primary key (EmpNo)
)
```
#### Candidate Keys: Mind the Step!

```
create table Employee ( ...
  FirstName character(20) not null, 
  LastName character(20) not null, 
  unique (LastName,FirstName)
)
```
#### is different from:

```
create table Employee ( ...
  FirstName character(20) not null unique, 
  LastName character(20) not null unique
)
```
### Constraints Between Relations

- •**check**, for complex constraints
- $\bullet$  **references** and **foreign key** allow one to define referential integrity constraints.

Syntax:

for single attributes:

**references** after the specification of the domain

– for several attributes:

**foreign key(***Attribute* **,**... **,***Attribute***)references** ...

The referenced attributes in the target table must form a key (**primary key** or **unique**). If they are missing, the foreign key refers to the primary key of the target table.

Semantics: every combination (not involving NULL) of attribute values in the source table must appear in the target table.

 $\bullet$ It is possible to add policies that specify how to react to constraint violations (which are caused by changes of the target table).

#### Foreign Keys (Example)

```
create table Student(
StudNo character(10) primary key,
Name character(20),
Hons character(3),
 Tutor character(20) references Staff(Lecturer)
,
Year smallint)
```

```
create table Staff(
Lecturer character(20) primary key,
RoomNo character(4),
Appraiser character(20),
 foreign key (Appraiser) references
             Staff(Lecturer)
             on delete set nullon update cascade)
```
### **Policies**

- $\bullet$ Determine the effect of **delete** and **update** statements
- $\bullet$ **Syntax**

**on delete** *Action* where *Action* can be

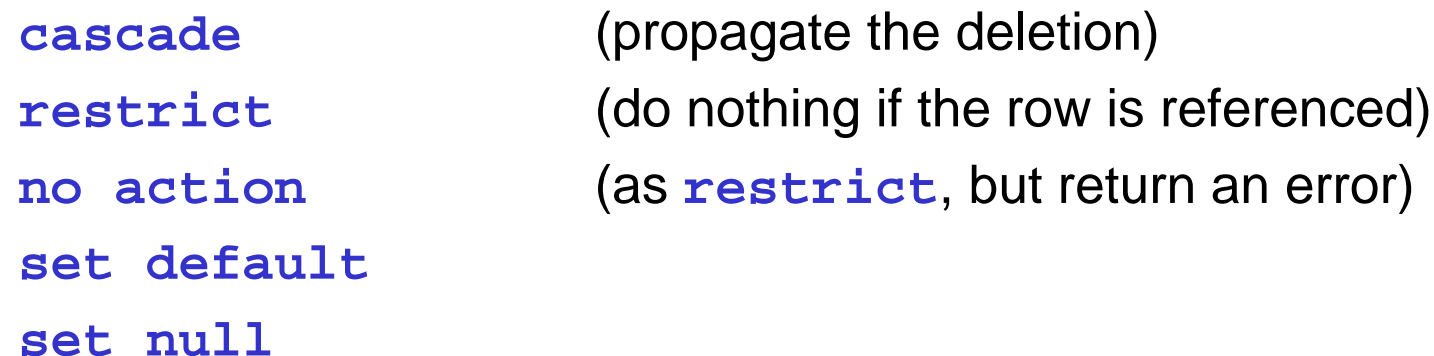

 $\bullet$ The same actions exist for updates (**on update**)

#### Schema Updates

- **alter domain**: allows one to modify a domain definition
- **alter table**: allows one to modify a table
	- add or drop attributes
	- add or drop constraints
- $\bullet$ **drop domain**: eliminates a domain
- **drop table**: eliminates a table

### Catalogue or Data Dictionary

Every relational system offers predefined tables that collect data about:

- **tables**
- **attributes**
- $\bullet$ **domains**
- •...

For instance, the table **Columns** contains the attributes:

- $\bullet$ **Column\_Name**
- $\bullet$ **Table\_name**
- **Ordinal\_Position**
- $\bullet$ **Column\_Default**
- $\bullet$ …

#### **6. Data Definition and Manipulation in SQL**

**6.2 Data Manipulaton**

1. Data Definition

**2. Data Manipulation**

#### MotherChild

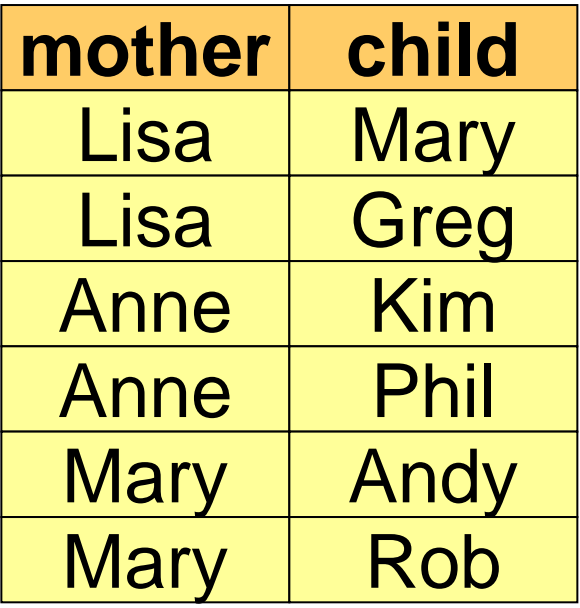

#### **FatherChild**

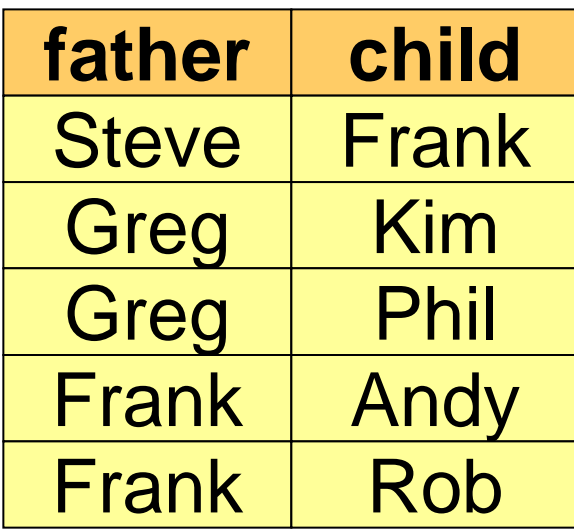

#### Person

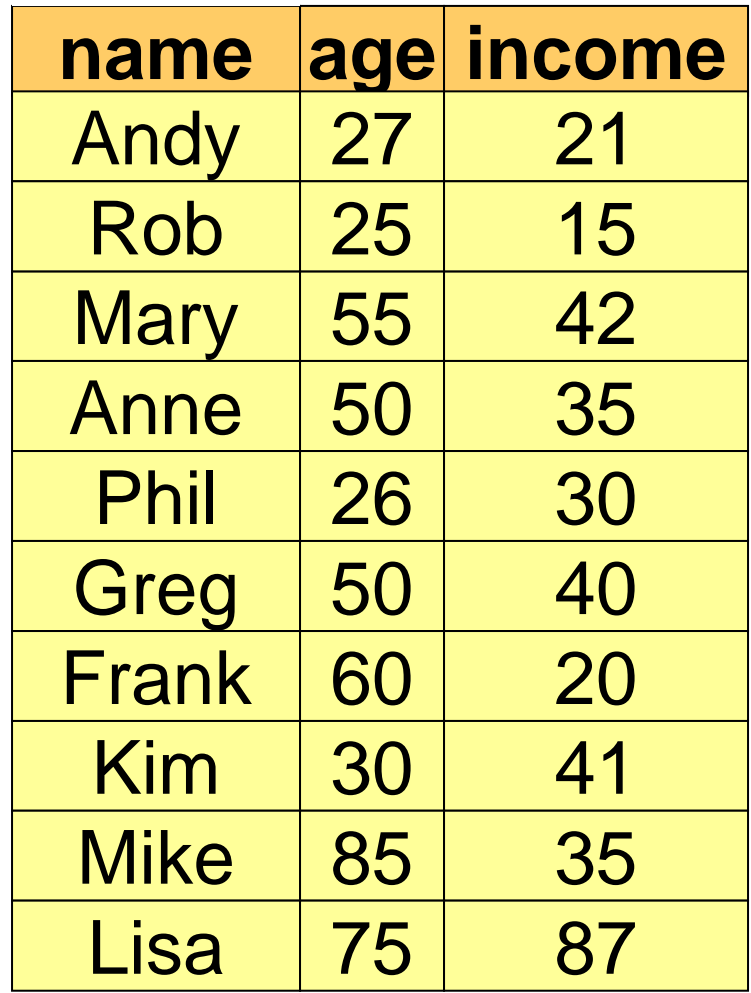

#### Operations that Change the DB Instance

- Operations of
	- insertion: **insert**
	- elimination: **delete**
	- modification: **update**
- ... of *one or more* tuples of a relation ...
- ... using <sup>a</sup>*condition* that may also involve other relations

#### Insertion: Syntax

**insert into** *Table* [ **(** *Attributes* **)** ] **values(** *Values* **)**

*(values are stated explicitly)*

or

**insert into** *Table* [ **(** *Attributes***)** ] **select** ...

*(values are produced by a query)*

#### Insertion: Examples

**insert into person values('Peter',25,52)**

```
insert into person(name, age, income)
  values('Paul',25,52)
```
**insert into person(name, income) values('Mary',55)**

```
(what about Mary's age?)
```
**insert into person (name) select fatherfrom fatherChildwhere father not in (select name from person)**

### Insertion: Comments

- The ordering of attributes in the attribute list (if present) and of the values in the value list is crucial
- The list of attributes and the list of values must have the same number of elements
- If the list of attributes is missing, the list of all attributes is taken, with the ordering taken from the table definition
- If the list of attributes does not contain all attributes of the relation, the default value or the value null (if possible) is inserted for the missing attributes

#### Elimination of Tuples

Syntax:

#### **delete from** *Table* [ **where** *Condition* ]

*Examples*:

**delete from person where age < 35**

*(conditions are similar to query conditions)*

**delete from fatherChildwhere child not in (select name from person)**

#### Elimination: Comments

- All *tuples* that satisfy the *condition* are eliminated
- • May cause *eliminations in other relations* if the repair policy **cascade** has been specified for those relations
- Note: if the **where** part is *missing*, it is understood as **where true**

### Modification of Tuples

 $\bullet$ **Syntax**:

**update** *TableName* **set** *Attribute* **=** <sup>&</sup>lt;*Expression* | **select** … | **null** | **default** > [ **where** *Condition* ]

- $\bullet$ **Semantics**: all tuples of the table are modified that satisfy the **where** condition
- $\bullet$ *Examples*:

```
update person set income = 45
where name ='Greg'
update person set income = income * 1.1
where age < 30
```
#### References

In preparing the lectures I have used several sources. The main ones are the following:

Books:

- A First Course in Database Systems, by J. Ullman and J. Widom
- Fundamentals of Database Systems, by R. Elmasri and S. Navathe

Slides:

• The slides of this chapter are mostly translations of material prepared by Maurizio Lenzerini (University of Rome, "La Sapienza") and Diego Calvanese (Free University of Bozen-Bolzano) for their introductory course on databases at the University of Rome, "La Sapienza"